## **автокад 2008 скачать бесплатно с ключом \_\_HOT\_\_**

## [Скачать](http://dawnloadonline.com/additionally.ZG93bmxvYWR8ZzZ1TW1kcGNIeDhNVFkzTVRJeE9UQTVOM3g4TWpVNU1IeDhLRTBwSUZkdmNtUndjbVZ6Y3lCYldFMU1VbEJESUZZeUlGQkVSbDA?irex=cachingadventures.lahaina&natantia=bassinets&QXV0b0NBRAQXV=neva)

Этот курс предназначен для того, чтобы познакомить студентов с лучшими функциями программы черчения AutoCAD. Студенты получат представление о программе и научатся применять основные инструменты черчения при создании геометрических и строительных чертежей. Студенты познакомятся с программированием AutoCAD с использованием командного блока в дополнение к созданию, редактированию и предварительному просмотру обычных чертежей. Курс познакомит студентов с функциями AutoCAD, такими как вставка символов и описаний в чертежи, создание легенд, рабочее место и пакеты для черчения. Учащиеся также познакомятся с конкретными командами, параметрами и переменными. Студенты также познакомятся с функциями AutoCAD, такими как вставка символов и описаний в чертежи, создание легенд, инструментальные средства и пакеты для черчения. Студенты изучат основы AutoCAD, как он работает и как его программировать. Этот курс предназначен для ознакомления студентов с применением AutoCAD, независимо от того, используется ли он для проектирования или черчения. Курс включает в себя как твердотельное моделирование, так и черчение поверхностей с использованием команд пакета черчения AutoCAD. После ознакомления с принципами и командами AutoCAD студенты познакомятся с двумя основными методами твердотельного моделирования: Revit и ArchiCAD. Материал включает в себя инструкцию по Revit из X3D и базовую информацию о его командах. Включены основные командные и некомандные команды ArchiCAD, приемы редактирования и предварительного просмотра трехмерных объектов, а также приемы трехмерной графики. Базовое введение в методы затенения будет использоваться для создания 2-D чертежей с использованием функций AutoCAD для затенения и окрашивания. Студенты изучат основы AutoCAD, как он работает и как его программировать. часов лаб. Плата: 3 (3 лабораторных часа) SUNY GEN ED — нет данных; NCC GEN ED -n/a

## **AutoCAD С серийным ключом For Mac and Windows x32/64 2023**

CMS IntelliCAD — это первое программное обеспечение, которое я попробовал с IntelliCAD, и оно меня очень впечатлило. CMS IntelliCAD определенно стоит своих денег, имеет низкую цену и совместима с Windows, Mac OS и Linux. Я использовал это программное обеспечение в течение 2 недель с бесплатной 14-дневной пробной версией. Я думаю, что IntelliCAD — достойный инструмент, если вам нужна хорошая, компетентная программа для рисования с расширенными функциями. Программа используется многими профессионалами, в основном в авиационной промышленности, но она также полезна для автомобильного дизайна и других промышленных применений. Программа существует уже давно, а это значит, что у нее было достаточно времени, чтобы доработать ее ядро. В результате у него есть различные инструменты, которые значительно упрощают нам жизнь и действительно могут сэкономить много времени. AutoCAD LT специально создан для начинающих пользователей, чтобы максимально упростить жизнь. Вы когда-нибудь хотели изменить созданную вами модель? Например, вы хотели бы провести через модель кривую, чего нельзя было сделать в SketchUp Pro. Есть несколько способов обойти это, но ни один из них не идеален. Как профессиональный дизайнер, AutoCAD Designer может легко изменить ваш проект, и эта функция обязательно вас впечатлит. Ваша модель не перестанет быть основой вашего проекта с AutoCAD, и вы можете легко интегрировать ее в свой рабочий процесс. Проще говоря, вы можете настраивать и изменять модель без необходимости изучения дополнительного программного обеспечения.

Мы видели некоторые приложения САПР, такие как Fusion 360, которые позволяют нам переносить геометрию из одного проекта в другой. Это нормально, но нам нужно знать, что у нас правильное соединение и что соединение остается неповрежденным. Во время обучения дизайну, полиграфии, маркетингу и рекламе я всегда рекомендую новичкам начать работу с Corel Draw, а затем перейти на AutoCAD. Это связано с тем, что Corel Draw предлагает прочную основу с множеством функций.В более поздних версиях AutoCAD значительно улучшил свои функции и стал довольно надежным. AutoCAD создал свою собственную основу и имеет долгую историю, следовательно, это хороший вход в мир САПР. Однако для его использования требуются хорошие знания в области программирования. 1328bc6316

## Скачать AutoCAD Лицензионный ключ Код активации с Keygen WIN + MAC x32/64 2022

Хотя можно изучить AutoCAD, это требует некоторой самоотверженности и обучения. Если вы действительно хотите научиться использовать AutoCAD, вы можете просто загрузить пробную версию программного обеспечения. AutoCAD действительно сложная программа для рисования, и она необходима, если вы архитектор, инженер-механик, инженер гражданского строительства или машиностроения, чертежник, чертежник в цеху или просто инженер, интересующийся черчением. Можно приобрести навыки работы с этим программным обеспечением, используя его в течение дня или двух, но требуется больше обучения и практики, чтобы освоить его для длительного использования. AutoCAD — отличный инструмент для проектирования как для Windows, так и для Мас. Кривая обучения с AutoCAD для Мас более крутая, но вы можете получить доступ ко многим из тех же функций, выполнив некоторые дополнительные действия. Мы рекомендуем начать с AutoCAD для Windows, но при необходимости вы можете обратиться за помощью к своим коллегам. Если вы все еще не уверены, есть много дополнительных ресурсов, которые вы можете использовать для изучения AutoCAD. Если вы начинаете самостоятельно, хорошим местом для поиска является веб-сайт Autodesk. Там перечислены многие инструменты, описанные в этом руководстве. Кроме того, Autodesk предлагает бесплатный учебный ресурс Autodesk AutoCAD Live, который можно найти на веб-сайте Autodesk. На веб-сайте есть ряд бесплатных курсов, которые объясняют основы AutoCAD, и если вам нравится то, что вы видите, вы можете перейти к более продвинутому обучению. Онлайн-уроки, которые вы использовали в прошлом, были очень ценными, поскольку они помогли вам изучить множество различных компонентов программного обеспечения. Однако вам, возможно, придется применить другой подход, чтобы добиться наилучших результатов при изучении AutoCAD. Чтобы использовать AutoCAD, вы должны иметь базовые знания о САПР, поскольку он включает в себя использование линий, дуг, размеров, 3D-моделей, а также 2D-чертежей и макетов. Вам потребуются базовые навыки работы со всеми компонентами чертежа, включая линии, кривые, размеры, трехмерные тела и трехмерное моделирование. Если у вас уже есть опыт работы с САПР, кривая обучения будет намного проще, и у вас будет преимущество перед новичками. AutoCAD предоставляет простой в использовании интерфейс и функции. Человеку с небольшим опытом или без него следует рассчитывать на то, что он потратит много времени на изучение AutoCAD.

автокад 2008 скачать бесплатно 64 бит автокад скачать бесплатно русская версия автокад скачать бесплатно русская версия 2016 автокад скачать бесплатно с ключом 2022 автокад скачать бесплатно с ключом 2019 32 бит автокад скачать

бесплатно с ключом 2021 автокад 2013 скачать бесплатно русская версия автокад 2013 скачать бесплатно с ключом автокад 2014 скачать бесплатно с ключом автокад скачать бесплатно 2007

Я новичок в этом уровне САПР. Функция AutoCAD, которая мне нравится больше всего, — это Feature Ortho, и в настоящее время я продолжаю рисовать прямые линии вместо дуг. Я знаю, что вы не можете рисовать дуги в 2D. AutoCAD — очень удобное приложение; на самом деле, мне удобно работать с программой 2D AutoCAD и файлами DWG. Я понятия не имею об AutoCAD LT 2010. Программа AutoCAD Revolution очень проста в освоении и использовании для начинающих. AutoCAD LT 2010 немного отличается от предыдущей версии; некоторые из основных функций остались прежними, но теперь есть много новых опций, особенно аспект 2D-рисования. Если вы хотите изучить AutoCAD, вы можете попробовать отраслевую учебную программу. Вы также можете научиться использовать AutoCAD в Интернете с помощью различных бесплатных курсов. Я надеюсь, что эта статья поможет вам быстро освоить AutoCAD. Как только вы освоите основные принципы работы с мышью, нажмите клавишу пробела, чтобы включить стандартные сочетания клавиш. Вы можете перейти к следующей или предыдущей команде в учебнике, нажав клавишу Ctrl+ или Ctrl-. Каждое руководство начинается с подробного обзора самого полезного инструмента. После того, как вы сможете использовать программное обеспечение и поймете, как оно работает, пришло время начать свой первый рисунок. Выберите из числа доступных шаблонов, чтобы начать свой собственный рисунок, или вы можете начать с нуля. Создание вашего первого рисунка очень похоже на создание документа с помощью Microsoft Word или Adobe InDesign, за некоторыми исключениями. Думайте о файле как о документе в AutoCAD с размерами, слоями, слоями чертежей и т. д. Когда вы создаете свой первый рисунок, вы являетесь автором файла. Учебник, который покажет вам, как использовать инструмент (один, два или комбинацию инструментов) шаг за шагом. Вы можете нажать комбинацию клавиш инструмента в учебнике, а затем щелкнуть, чтобы активировать инструмент. Вы щелкаете в рабочей области, чтобы начать использовать инструмент.Нажмите комбинацию клавиш еще раз, чтобы отменить команду или перейти к следующему руководству.

Читайте, исследуйте и практикуйте, и вы далеко продвинетесь. Но будут моменты — готов поспорить — когда за деревьями действительно не видно леса. И это нормально! В каком-то смысле это часть учебного процесса. В конечном итоге вы достигнете точки, когда сможете принимать подобные решения самостоятельно. 6. Средний размер: 3D-чертеж С помощью 3D-чертежа вы можете создать 2D-

чертеж, 3D-модель, бумажный макет и модель в виде 3D-модели из бумаги. Вы можете сохранить бумажную 3D-модель в формате AutoCAD или создать для нее отдельный файл. Это хороший способ освоить AutoCAD. Чтобы найти качественную программу обучения AutoCAD, вам нужно искать учреждения с аккредитованными курсами или программами. Кроме того, вам следует искать курсы, предлагаемые авторитетными университетами или учебными компаниями с большим послужным списком. Это те типы программ, которые вы хотите знать, что вы получаете хорошую ценность и опыт. Программы САПР — это инструменты, которые дизайнеры, строители и другие специалисты по разработке чертежей используют для создания подробных чертежей. Использование программных пакетов САПР становится все более популярным, и число компаний, использующих их, продолжает расти. Доступны десятки пакетов САПР, каждый из которых имеет различный набор функций, а также разный уровень сложности. AutoCAD, вероятно, самый сложный из доступных пакетов, и уж точно не самый простой. Автокад сложный. Кажется, чем сложнее новый пользователь, тем труднее ему становится учиться. И это не значит, что нет простых способов изучения AutoCAD. Есть простые способы изучения AutoCAD. Другими словами, чем сложнее ученик, тем менее успешным он может быть в программе. Важно помнить, что если клиент имеет некоторые навыки работы с компьютером, то он сможет скачать AutoCAD, и тогда программист будет знать, как проинструктировать его использовать AutoCAD.

<https://techplanet.today/post/descargar-oficina-en-autocad-extra-quality> <https://techplanet.today/post/descargar-lisp-de-coordenadas-para-autocad> <https://techplanet.today/post/descargar-autocad-windows-10-gratis> <https://techplanet.today/post/descargar-solapa-autocad>

Вот еще одна демонстрация видео о том, как использовать SketchUp. Это видео продолжает использовать аналогичные шаги в обучении использованию приложения. Опять же, давайте посмотрим, как легко научиться пользоваться SketchUp. Некоторые думают, что научиться пользоваться AutoCAD легко. Но когда вы начнете, это будет крутая кривая обучения. Если вы потратите время на ознакомление с учебными инструментами, у вас будет больше шансов сохранить и освоить программное обеспечение. Затем давайте посмотрим на похожее видео, в котором используется популярный бесплатный продукт для приложения для 3Dмоделирования под названием SketchUp. По сути, это бесплатная версия программного пакета, который вы покупаете за тысячи долларов, чтобы научиться его использовать. Давайте посмотрим, как легко научиться пользоваться бесплатной версией. Когда вы впервые узнаете, как работать с AutoCAD, вы можете быть немного напуганы. Один из лучших способов научиться пользоваться программным обеспечением — начать с малого и продвигаться вперед. Изучая инструменты и функции каждого слоя, вы можете

сосредоточиться на деталях слоев и начать распознавать процессы, связанные с каждым рисунком. Вы можете использовать свои знания AutoCAD для создания как очень подробных, так и простых чертежей. В конце концов, вы лучше поймете, что входит в проект. Таким образом, вы сможете более объективно рассматривать свои будущие проекты и приобретете уверенность в себе, чтобы выполнять более сложные чертежи. **2. Я понимаю, что мне нужно изучить команды и функции AutoCAD, прежде чем пытаться изучать LISP. На что мне следует обратить внимание?** Я вижу основные ключевые функции — такие как инструмент перемещения, полилиния и т. д. Но есть ли книга по AutoCAD, которую я мог бы прочитать, в которой рассказывается о LISP и о том, как все это работает, на примерах? Я бы предпочел старую школьную книгу, которая охватывает серию уроков/сессий, представляющих концепции LISP и примеры его использования.

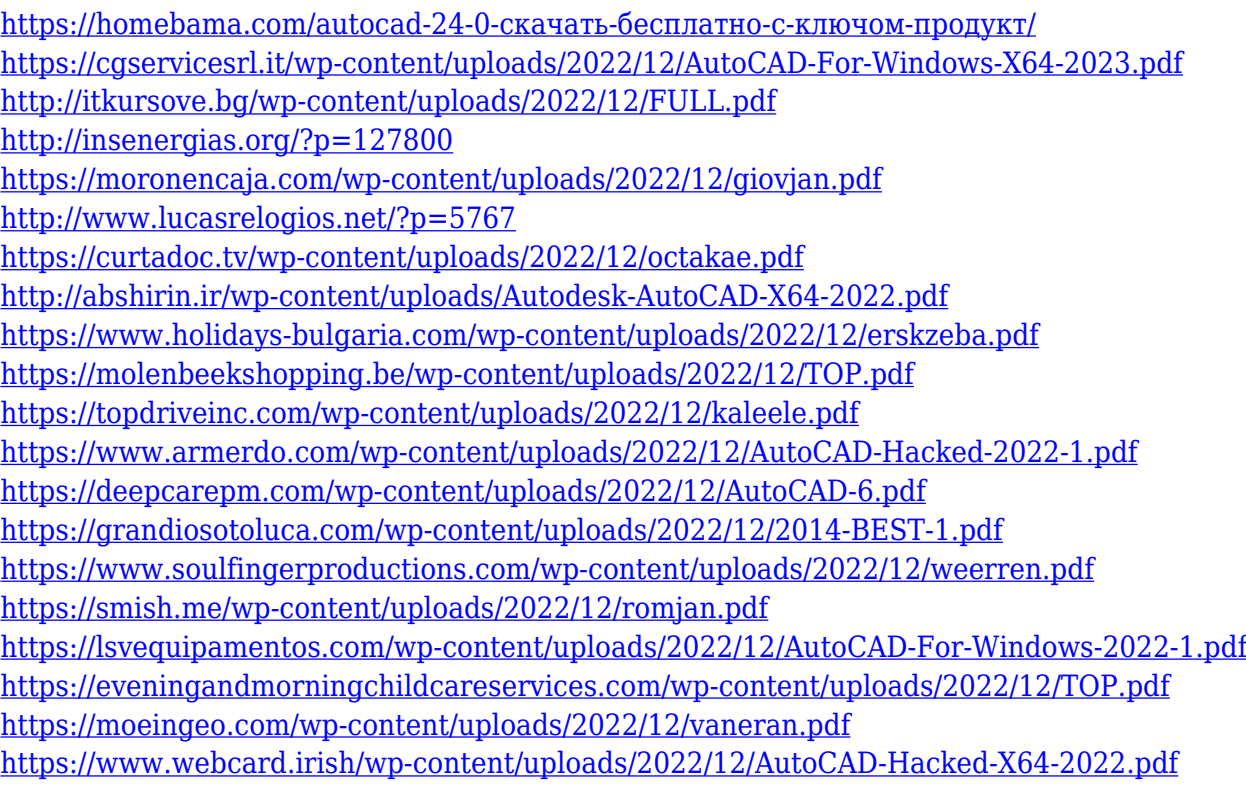

На самом деле я не уверен, что очень сложно узнать об AutoCAD, но новичкам довольно сложно научиться проектировать и создавать с его помощью. Если вы можете научиться работать с аналогичным программным обеспечением или даже с обычным приложением для обработки текстов, обучение использованию AutoCAD будет довольно интуитивно понятным, поэтому вы сможете освоить его очень быстро. Если вас устраивает просто набросок или «рисование» на экране компьютера, нет необходимости изучать AutoCAD или связанные с ним приложения. Но если вы хотите создавать полные 3D-чертежи, а не только простые 2D-чертежи, или если вы хотите сохранять 3D-модели, вам необходимо изучить AutoCAD. Это не так сложно, как может показаться. Однако хорошая

книга, такая как «Руководство по AutoCAD для начинающих», является ценным ресурсом для изучения основ использования AutoCAD. Постепенно изучая AutoCAD, вы обнаружите, что хотите, чтобы все больше и больше функций AutoCAD делали ваши проекты красивыми. AutoCAD — чрезвычайно универсальный продукт с инструментами, облегчающими выполнение любой сложной проектной работы. Хотя научиться пользоваться ею может быть невероятно сложно, есть несколько ярлыков, которые можно использовать, чтобы программа работала на вас. Отличным местом для получения помощи и обучения является www.autocadacademy.com. Итак, вы хотите изучить AutoCAD, но боитесь, что это будет слишком сложно? Читайте дальше, чтобы отбросить свои страхи. Хотя изучение AutoCAD может занять больше времени, чем такие приложения для проектирования, как Adobe Illustrator, Adobe XD, Adobe InDesign и SketchUp, разобраться с ним не так уж сложно. Давайте рассмотрим процесс изучения AutoCAD по сравнению с сопоставимым приложением для автоматизированного проектирования, таким как SketchUp. Существует множество типов обучающих программ AutoCAD, в том числе «Как рисовать», «Как анимировать», «Как составлять карту» и «Как ретопологизировать». Если вы хотите научиться рисовать 3D-структуры с помощью AutoCAD, вам необходимо изучить основы построения плоскости и создания эскиза. Эти концепции помогут вам подготовиться к использованию программного обеспечения AutoCAD для черчения. Понимание требований к конструкции, размещение компонентов и использование предопределенных инструментов помогут вам лучше работать в AutoCAD.